### **CHARM PSYCHOSOCIAL INCIDENT QUICK GUIDE**

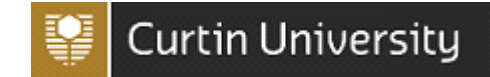

This guide assists workers and students to report a psychosocial incident in the CHARM system. All psychosocial incidents will remain confidential.

### What is a psychosocial hazard or incident?

Workplace psychosocial hazards are related to the psychological and social conditions of the workplace rather than just the physical conditions. Workers are likely to be exposed to a combination of work-related psychosocial hazards and risk factors. These include stress, fatigue, bullying, violence, aggression, harassment, and burnout, which can be harmful to the health of workers and compromise their wellbeing.

#### What does confidential mean?

An incident may occasionally be considered 'Confidential' if it relates to psychological injury, stress, bullying or harassment in the workplace or where there are steps which need to be taken prior to line manager notification.

Confidential in this context means the information will be treated sensitively and within the University privacy obligations and in accordance with best practice for management of confidential information.

Incidents of this nature will be assigned to the Director of Health and Safety (or their delegate) for assessment.

### How to report a psychosocial Incident in CHARM

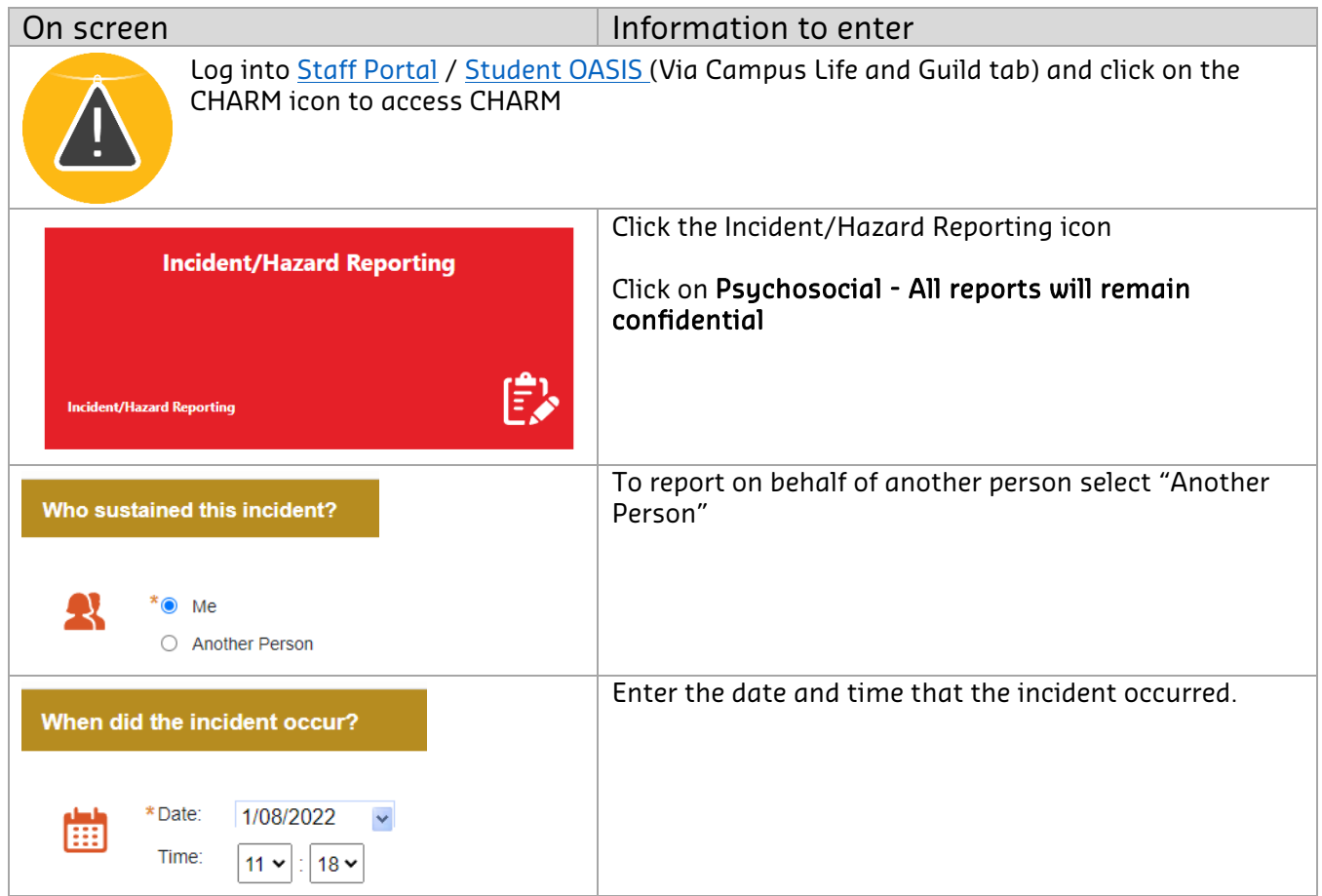

## **CHARM PSYCHOSOCIAL INCIDENT QUICK GUIDE**

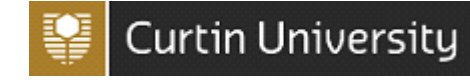

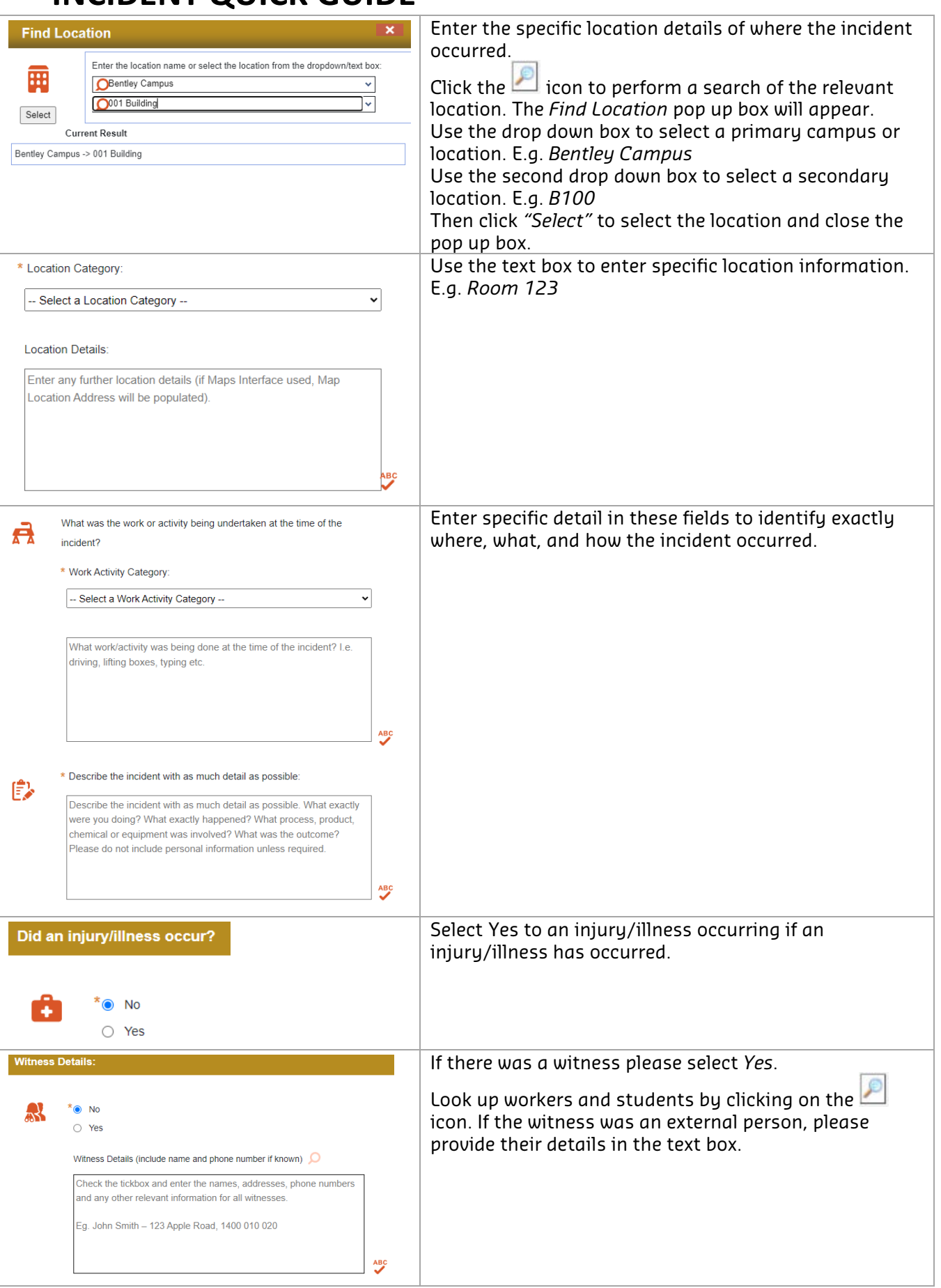

# **CHARM PSYCHOSOCIAL INCIDENT QUICK GUIDE**

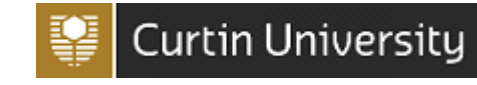

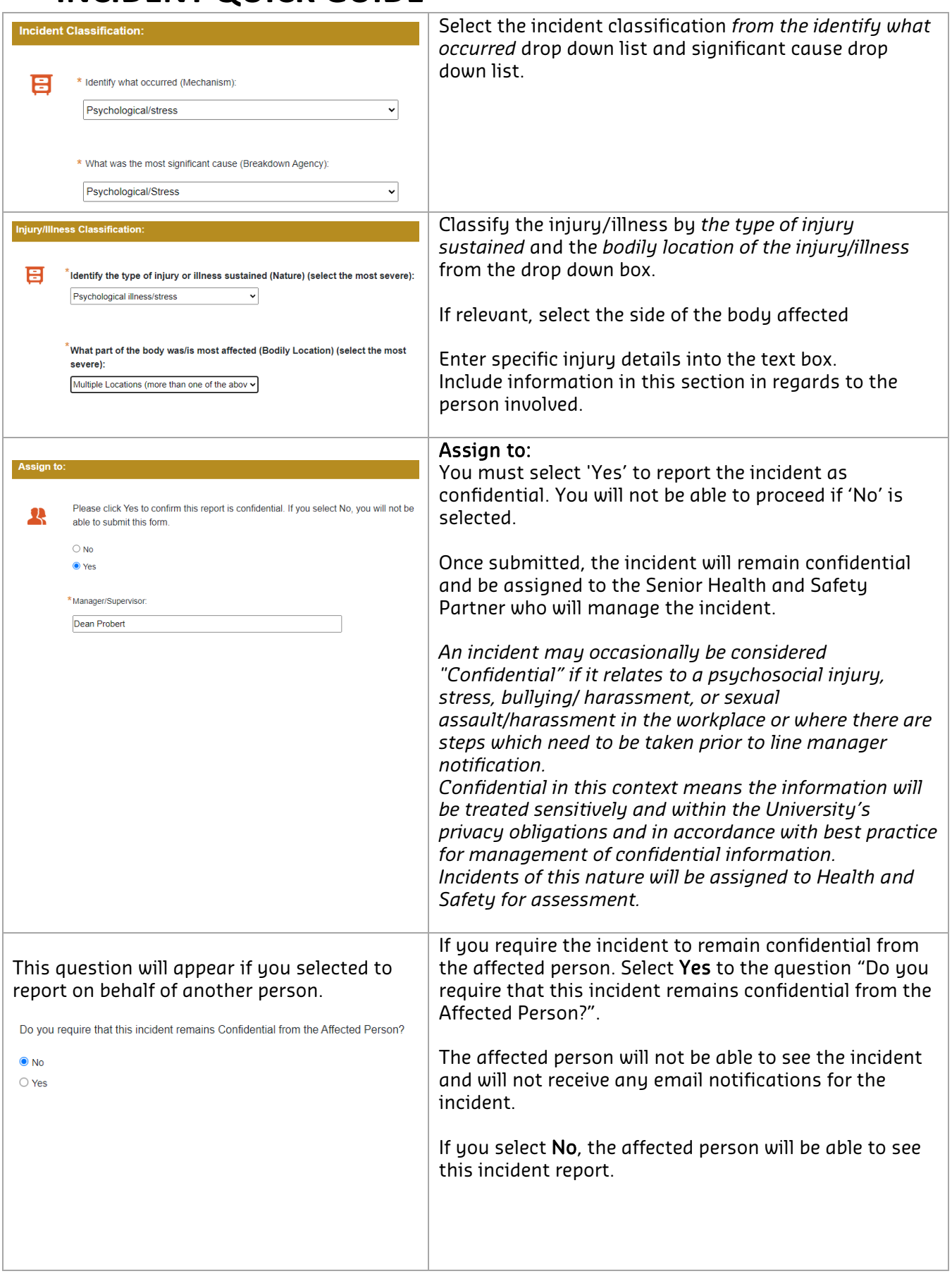

# **CHARM PSYCHOSOCIAL INCIDENT QUICK GUIDE**

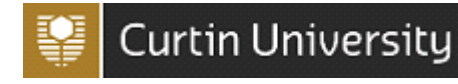

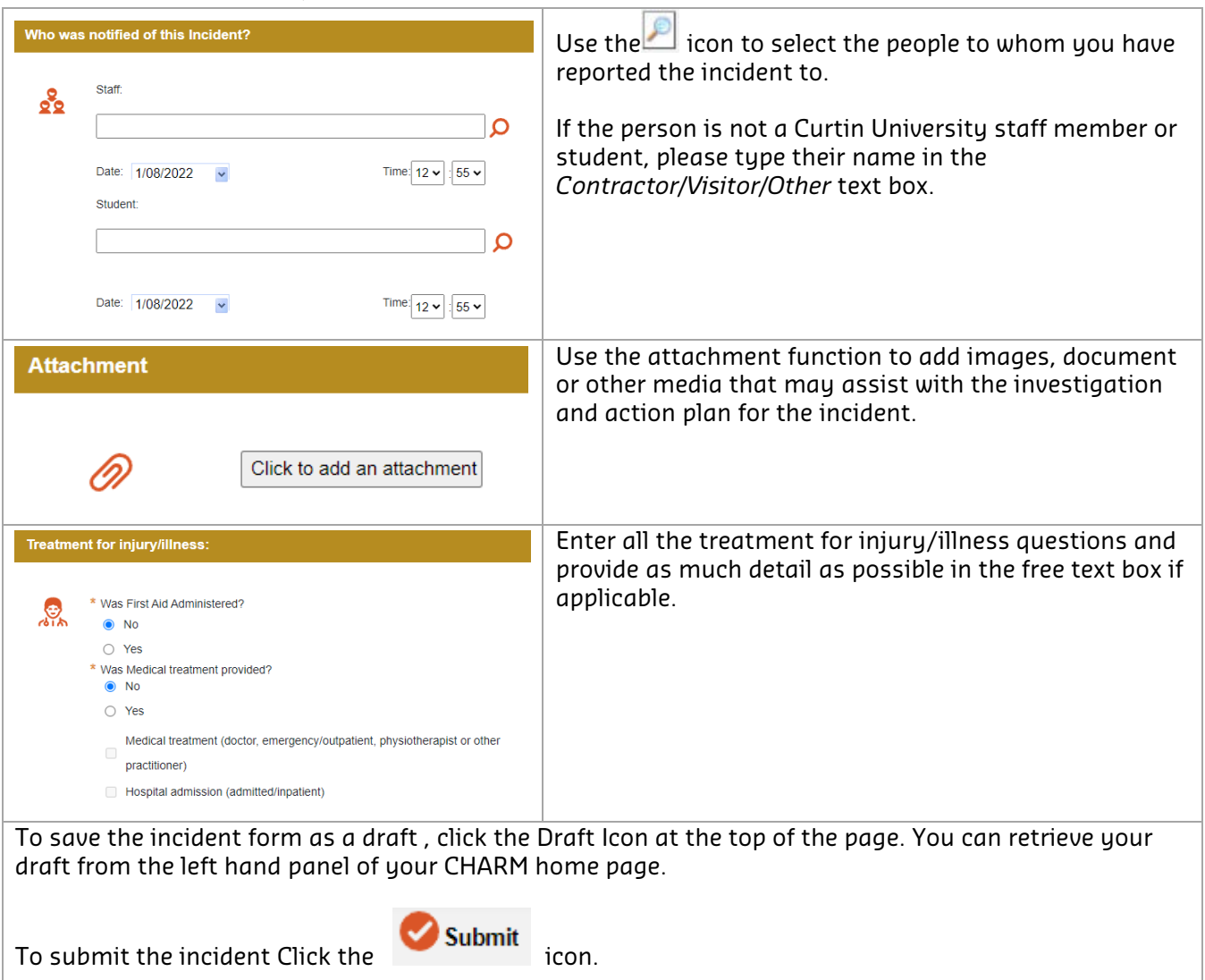

### Who will contact me about the report that I have submitted?

Health and Safety will send an email on receipt of a confidential report. You should be contacted by the primary contact person to investigate and follow up on your report.

#### I have reported a psychosocial incident or hazard what happens if I do not receive any feedback?

Contact Health and Safety at [healthandsafety@curtin.edu.au](mailto:healthandsafety@curtin.edu.au) or 9266 4900. If you have any queries relating to psychosocial reporting, please contact Health and Safety on 9266 4900 or [healthandsafety@curtin.edu.au.](mailto:healthandsafety@curtin.edu.au)